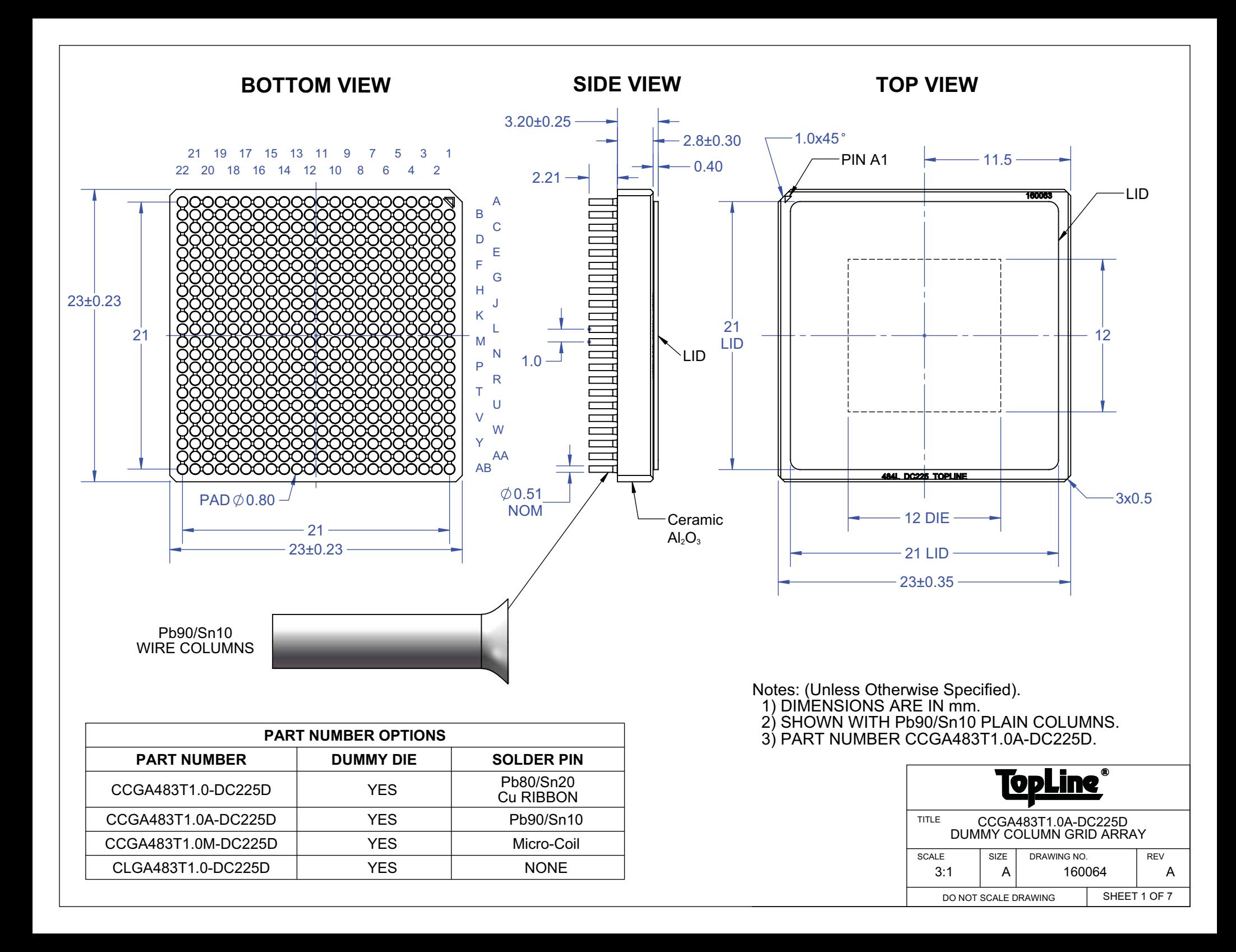

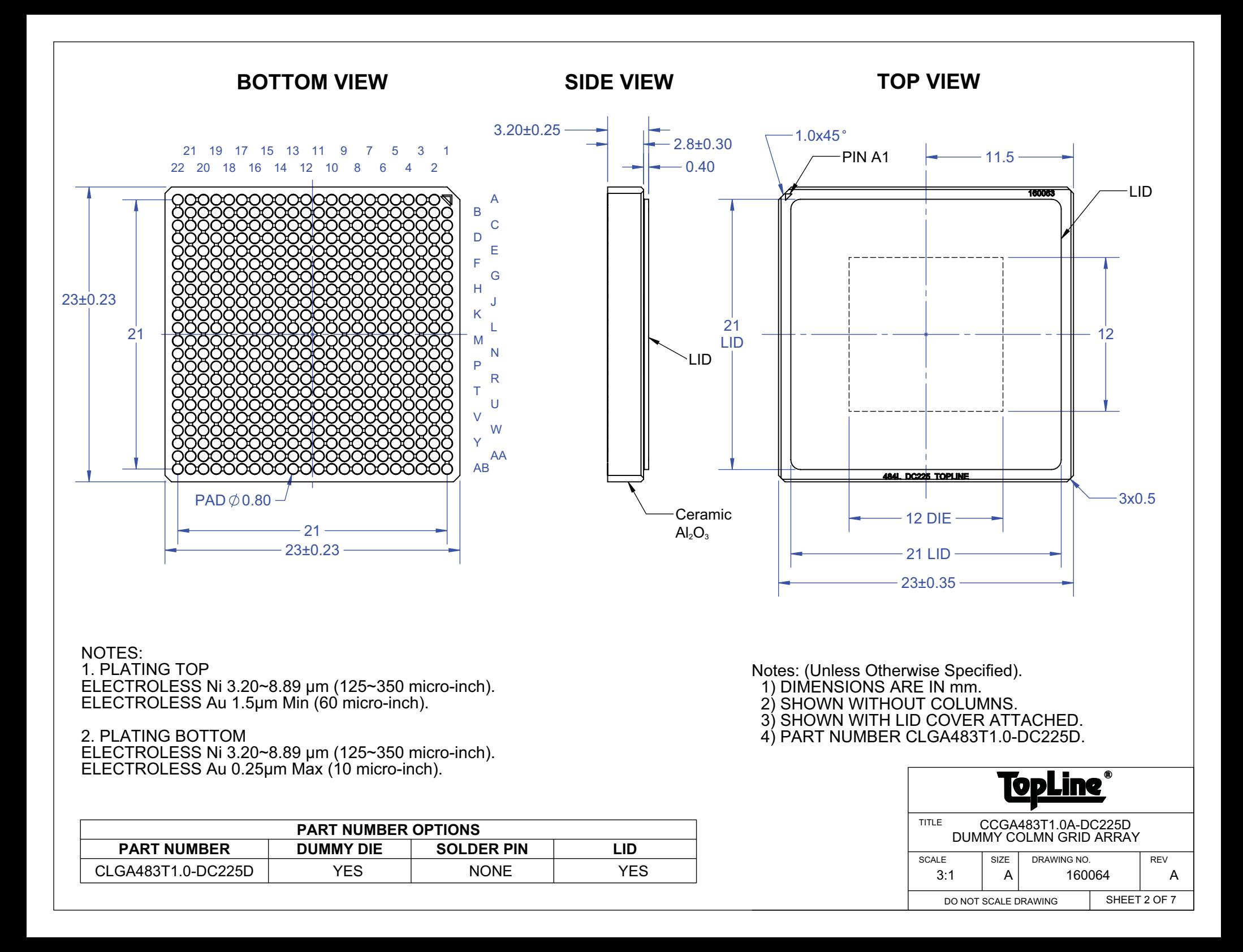

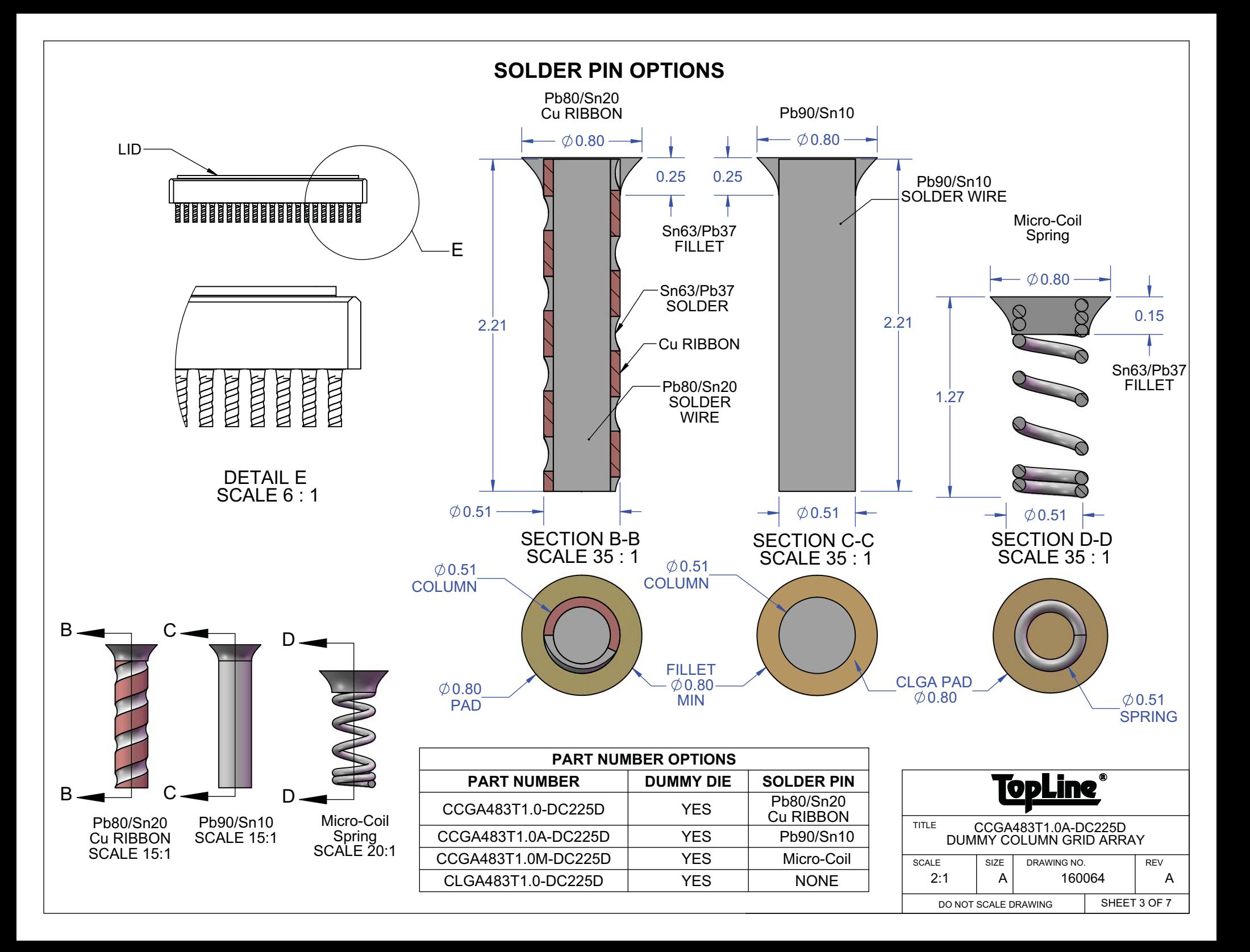

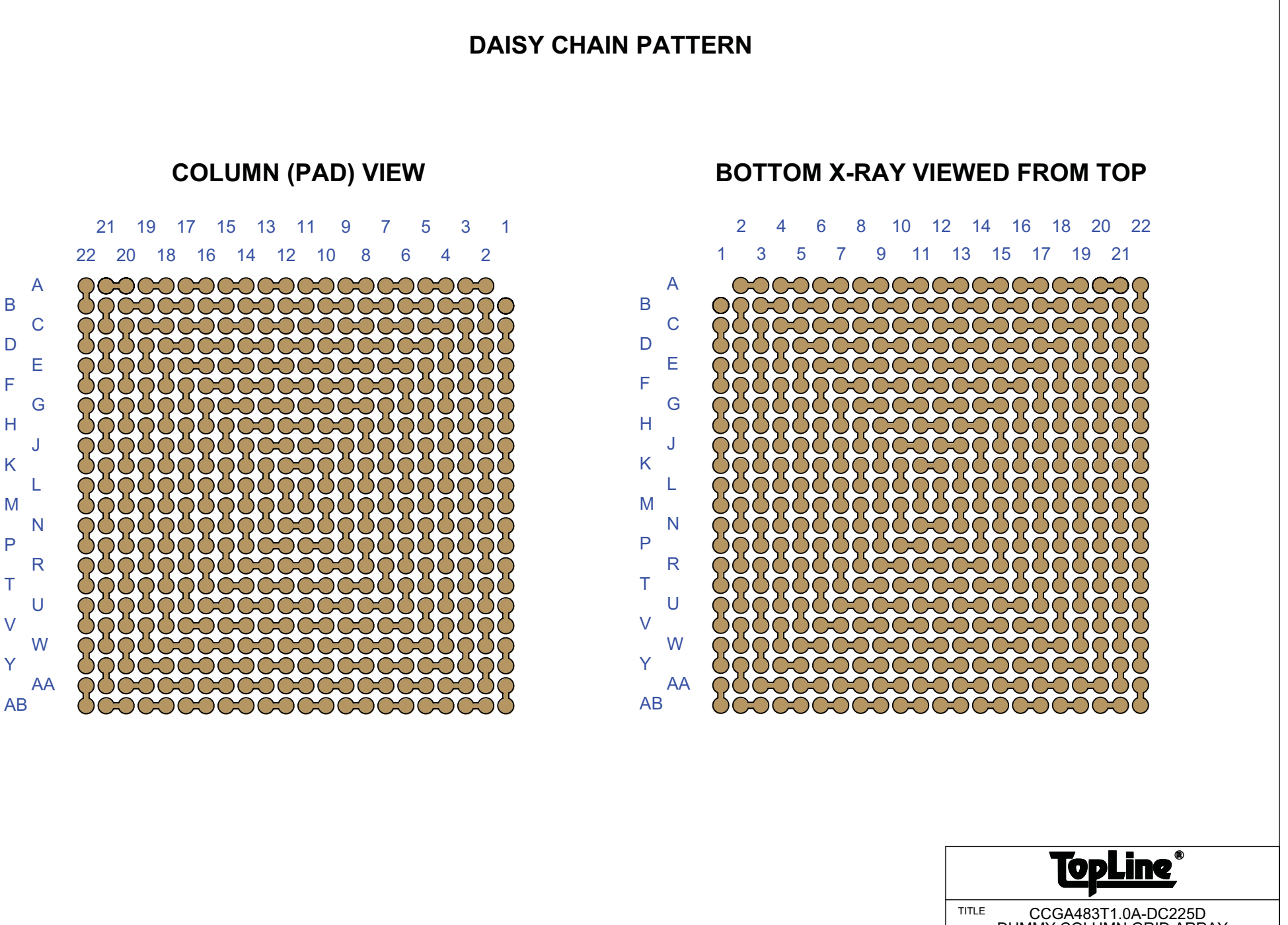

![](_page_3_Picture_99.jpeg)

## **NET LIST DAISY CHAIN CONNECTION TABLE**

![](_page_4_Picture_242.jpeg)

![](_page_4_Picture_243.jpeg)

 $\overline{J2}$ 

 $\overline{J4}$ 

 $\overline{\mathsf{J6}}$ 

 $J8$ 

 $\overline{DC}$ 

 $\overline{B13}$ 

 $\overline{B15}$ 

 $\overline{B17}$ 

 $\overline{B19}$ 

 $\overline{B21}$ 

 $\overline{C1}$ 

 $\overline{C3}$ 

 $\overline{C4}$ 

 $\overline{C6}$ 

 $\overline{C8}$ 

 $\overline{C10}$ 

 $\overline{C12}$  $\overline{C14}$ 

 $\overline{C16}$ 

 $\overline{C18}$ 

 $\overline{C20}$ 

 $\overline{C22}$ 

 $\overline{D2}$ 

 $\overline{D4}$ 

 $\overline{D5}$ 

 $\overline{D7}$  $\overline{D9}$ 

 $\overline{D11}$ 

 $\overline{D13}$ 

 $\overline{D15}$ 

 $\overline{D17}$ 

 $\overline{D19}$ 

 $\overline{D21}$ 

 $E1$ 

 $E3$  $E5$ 

 $E6$ 

 $E8$ 

 $E10$ 

 $E12$ 

 $E14$ 

 $E16$ 

 $E18$ 

![](_page_4_Picture_244.jpeg)

![](_page_4_Picture_245.jpeg)

![](_page_4_Picture_246.jpeg)

 $W10$ 

W12

W14

W16

![](_page_4_Picture_247.jpeg)

 $W18$ 

 $Y20$ 

 $\overline{Y22}$ 

 $AA2$ 

 $Y5$ 

 $\overline{Y7}$ 

 $\overline{Y9}$ 

 $\overline{Y11}$ 

 $\overline{Y13}$ 

 $\overline{Y15}$ 

 $\overline{Y17}$ 

 $\overline{Y19}$ 

 $AA21$ 

![](_page_4_Picture_248.jpeg)

![](_page_4_Picture_249.jpeg)

![](_page_5_Figure_0.jpeg)

![](_page_6_Figure_0.jpeg)